# **Practica 8 Contenido: typedef y struct**

- **1.** Defina tipos enumerados para los siguientes conjuntos de datos
- **a)** Días de la semana
- **b)** Deportes en equipos
- **c)** Meses del año

## **Solución:**

enumdia {domingo,lunes,martes,miercoles,jueves,viernes,sabado} enum deportes {futbol,baloncesto,beisbol,voleibol,balonmano,hockey,waterpolo} enum mes {enero,febrero,marzo,abril,mayo,junio,Julio,agosto,septiembre,octubre,noviembre,diciembre}

- **2.** Proponga estructuras de datos que simulen las siguientes situaciones:
- **a)** Información académica de un estudiante
- **b)** Datos de los equipos del mundial de futbol

## **Solución:**

a)

```
typedef struct est{
       int carnet;
       char nombres[50];
       char apellidos[50];
       int cedula;
       int edad;
       float índice;
       int codcarrera;
       char carrera[20];
}ESTUDIANTE;
```
b)

#define MAX 30

 typedef struct miembr{ char nombre[50]; int edad; char posición[20]; int nummundialesjugados; int numpartidosjugados; int golesAnotados;

# } MIEMBRO;

typedef struct datos{ char nombre[50]; char país[30]; char continente[20]; char grupo; int numcopasganadas;

int ranking; // Posición en la tabla de la FIFA int nummiembros; MIEMBRO integrantes[MAX]; }EQUIPO;

**3.** Suponga que los datos de una persona son cédula, nombre, apellido y edad. Si se define un registro que contenga los datos de una persona, defina el algoritmo de un subprograma que inicialice cada campo del registro con valores leídos por teclado. Defina un segundo subprograma que imprima los valores de cada campo del registro. Escriba el algoritmo del programa principal que lea los datos de 5 personas y calcule el promedio de edad. El programa imprime el promedio y la persona de edad máxima. Escriba el programa en C equivalente usando typedef para definir las estructuras.

```
Programa Principal: 
ENTRADAS: 
        n (entero) //numero de personas a procesar 
PRECONDICIÓN: 
       0 < n < MAXPOSTCONDICIÓN: 
        Imprime los datos de la persona con edad máxima y el promedio de la edad 
Procedimiento Leer: 
ENRADAS: 
        n (entero) 
        grupo (arreglo de estructura) 
PRECONDICION: 
       0 <m <MAXSALIDAS: 
        grupo (arreglo de estructura) 
POSTCONDICION: 
        grupo contiene los valores leídos 
Procedimiento imprimir: 
ENTRADAS: 
        n (entero) 
        grupo (arreglo de estructura) 
PRECONDICION: 
       0 < n < MAXPOSTCONDICION: 
        Imprime en pantalla los datos de las n personas 
Procedimiento promedio: 
ENTRADAS: 
        n (entero) 
        grupo (arreglo de estructura) 
PRECONDICION: 
       0 < n < MAXPOSTCONDICION: 
        Imprime en pantalla el promedio de las edades 
Procedimiento edadmax: 
ENTRADAS:
```

```
 n (entero)
```
### grupo (arreglo de estructura) PRECONDICION:  $0 < n < 10$ POSTCONDICION: Imprime la persona con edad máxima

#### Solución:

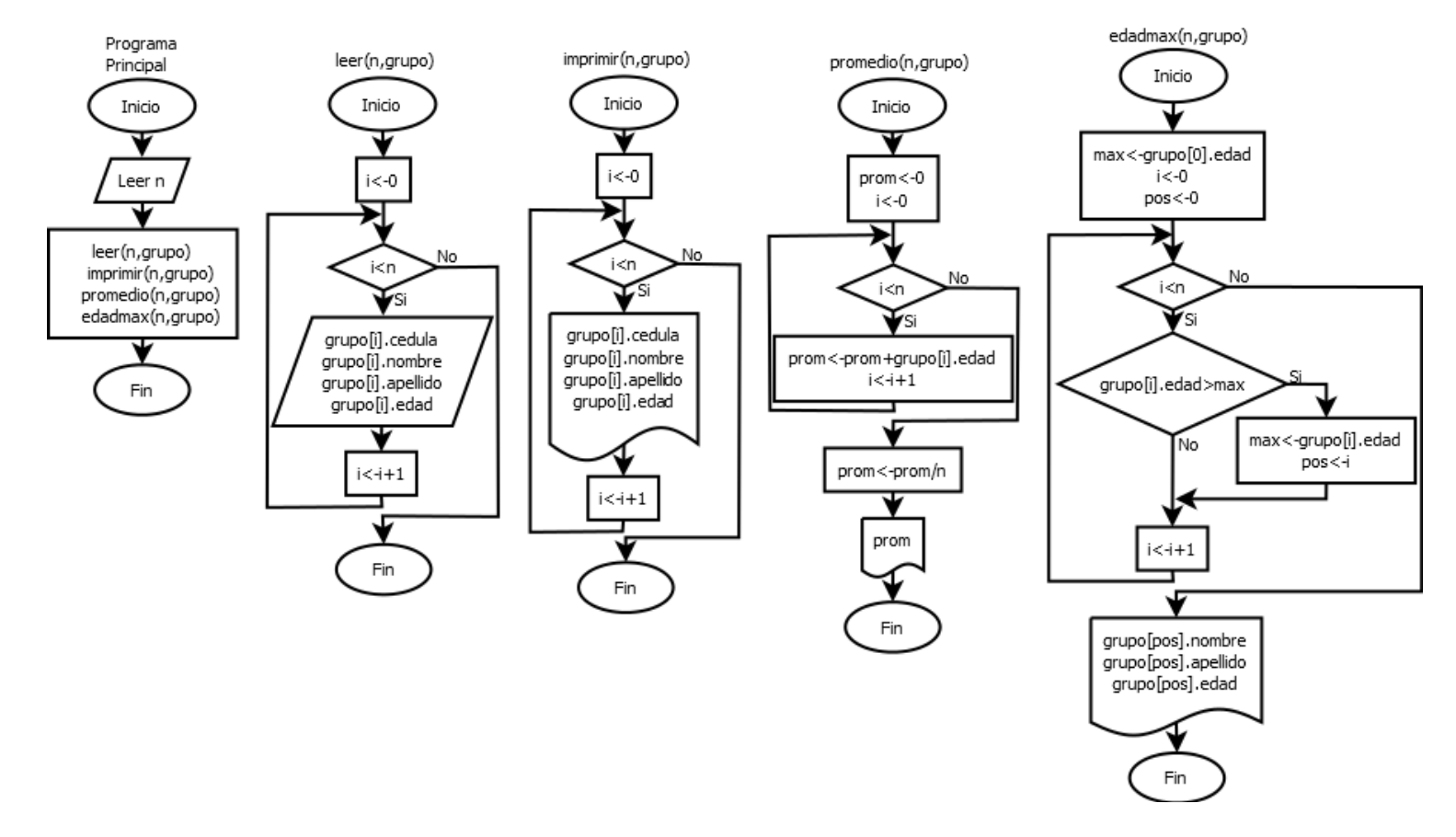

**4.** Escriba un algoritmo que lea N fechas y las inserte de manera ordenada en un arreglo. Suponga que se tiene definido el tipo fecha como un registro donde el día es un entero, el mes es de tipo enumerado y el año es un entero. El programa finaliza imprimiendo las fechas de manera ordenada. Escriba el programa en C equivalente usando typedef para definir las estructuras y el tipo enumerado.

#### **Solución:**

Programa Principal: ENTRADAS: n (entero) //numero de fechas a ordenar orden (arreglo de FECHAS) // estructura de fecha PRECONDICIÓN:  $0 < n < MAX$ POSTCONDICIÓN: Escribe en pantalla las fechas ordenadas

Procedimiento imprimir: ENTRADAS: n (entero) orden (arreglo de FECHAS) PRECONDICION:  $0 < n < 100$ POSTCONDICION: Escribe en pantalla los elementos del arreglo

Función fechamenor: ENTRADAS: f1 (FECHA) f2 (FECHA) PRECONDICION: 0<f1.dia<=31 y 0<f2.dia<=31 y f1.anio>0 y f2.anio>0 //el mes no hace falta chequearlo por ser tipo enumerado SALIDAS: fechamenor (entero) POSTCONDICION: Retorna 1 si la fecha f1 es menor a la fecha f2 de lo contrario retorna 0 Procedimiento InsertarEnOrden: ENTRADAS: n (entero) f (FECHA) orden (arreglo de FECHAS) PRECONDICION: 0<n<100 y 0<f.dia<=31 y f.anio>0 y el arreglo orden está ordenado SALIDAS:

```
 orden(arreglo de FECHAS)
```
POSTCONDICION:

Se ingresa la fecha f en el arreglo de manera que este queda ordenado

#### **5.** Dadas las siguientes declaraciones:

```
#define N 100
typedef enum Estado {Soltero, Casado, Viudo, Divorciado};
typedef struct Empleados {
     char Apellido[20], Nombre[20];
      int Edad;
     enum Sexo {Masculino, Femenino};
      ESTADO EdoCivil;
}Tipo_Emp;
Tipo_Emp Lista_Emp[N];
```
Escriba algoritmos para funciones o subprogramas que respondan:

- **a)** ¿Cuántos empleados mayores de 50 años están divorciados?
- **b)** ¿Cuál es el porcentaje de mujeres casadas?
- **c)** ¿Cuál es porcentaje de empleados solteros?
- **d)** ¿Cuántas mujeres solteras están entre los 20 y 30 años de edad?

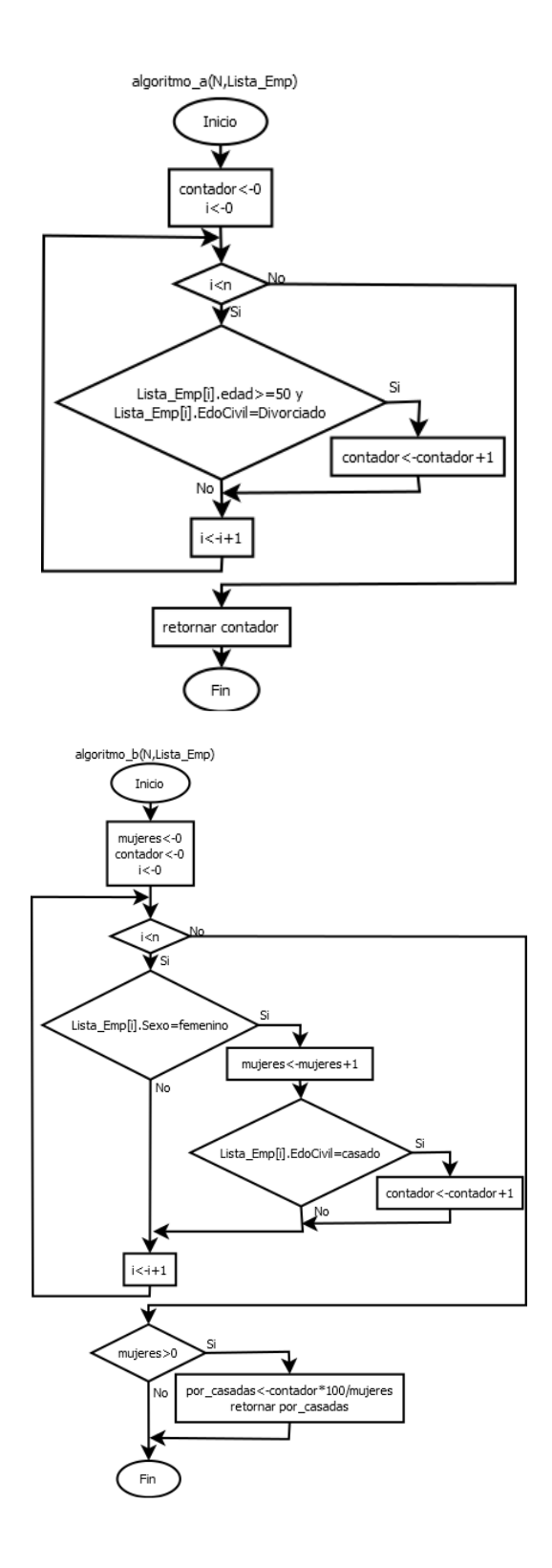

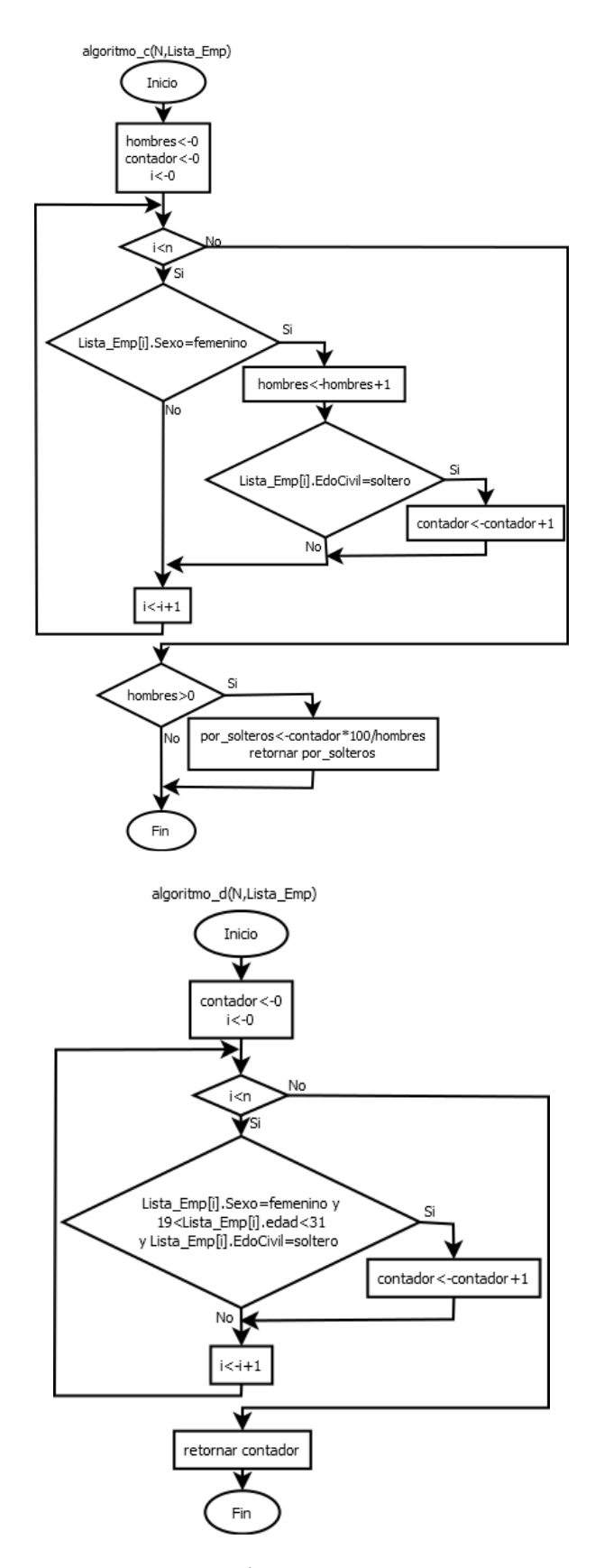

- **6.** Suponga que los datos de una ASIGNACIÓN en el comprobante de nómina de un empleado son bono de transporte, bono de alimentación y bono de vacaciones, todos números reales. Luego las DEDUCCIÓNES son el seguro y el ahorro habitacional, también números reales. Además los datos del EMPLEADO son el código (entero), si está activo o no, el sexo, el sueldo por hora (real) y las horas trabajadas. Escriba algoritmos para los siguientes subprogramas
- **a)** Inicializar los datos de un empleado que incluyen las asignaciones y deducciones con valores leídos.

**b**) Calcular el sueldo de los empleados activos, dado que  $ST = (SH * HT) + A - D$ , siendo las variables las siguientes: ST = Sueldo Total, SH = Sueldo por Hora, HT = Horas Trabajadas, A = Asignaciones, D = Deducciones

### **Solución:**

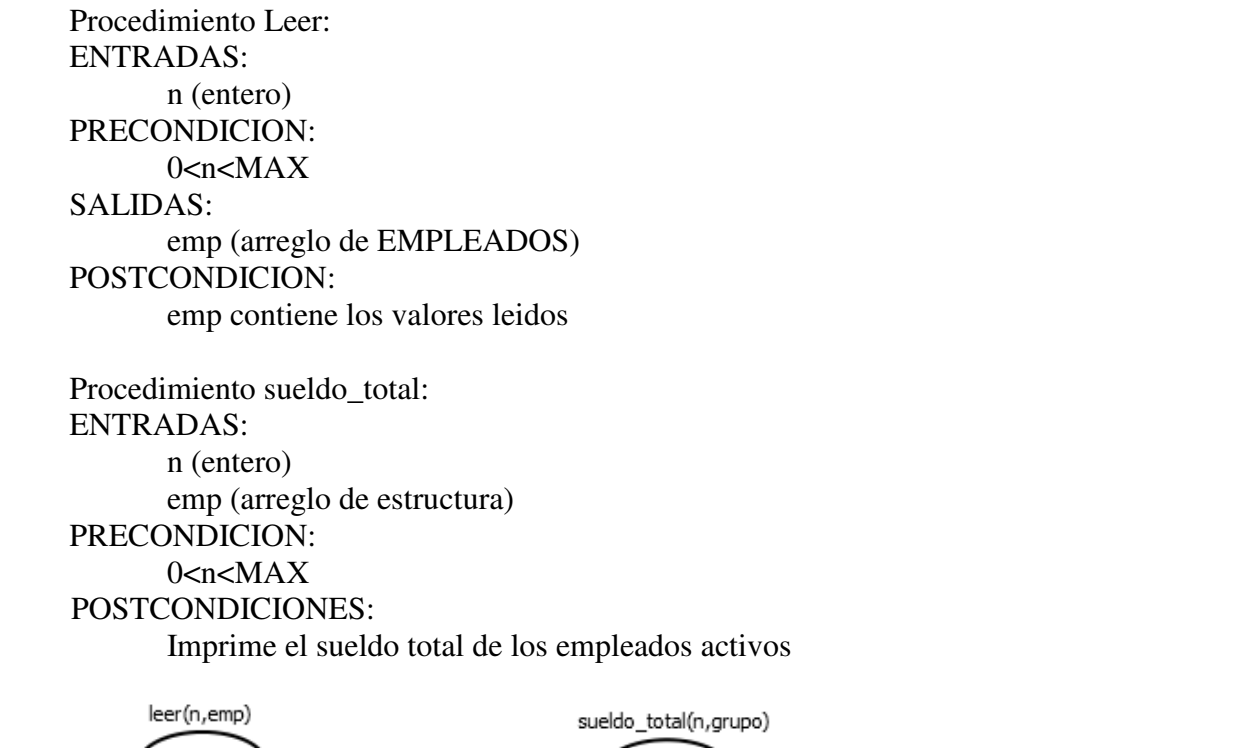

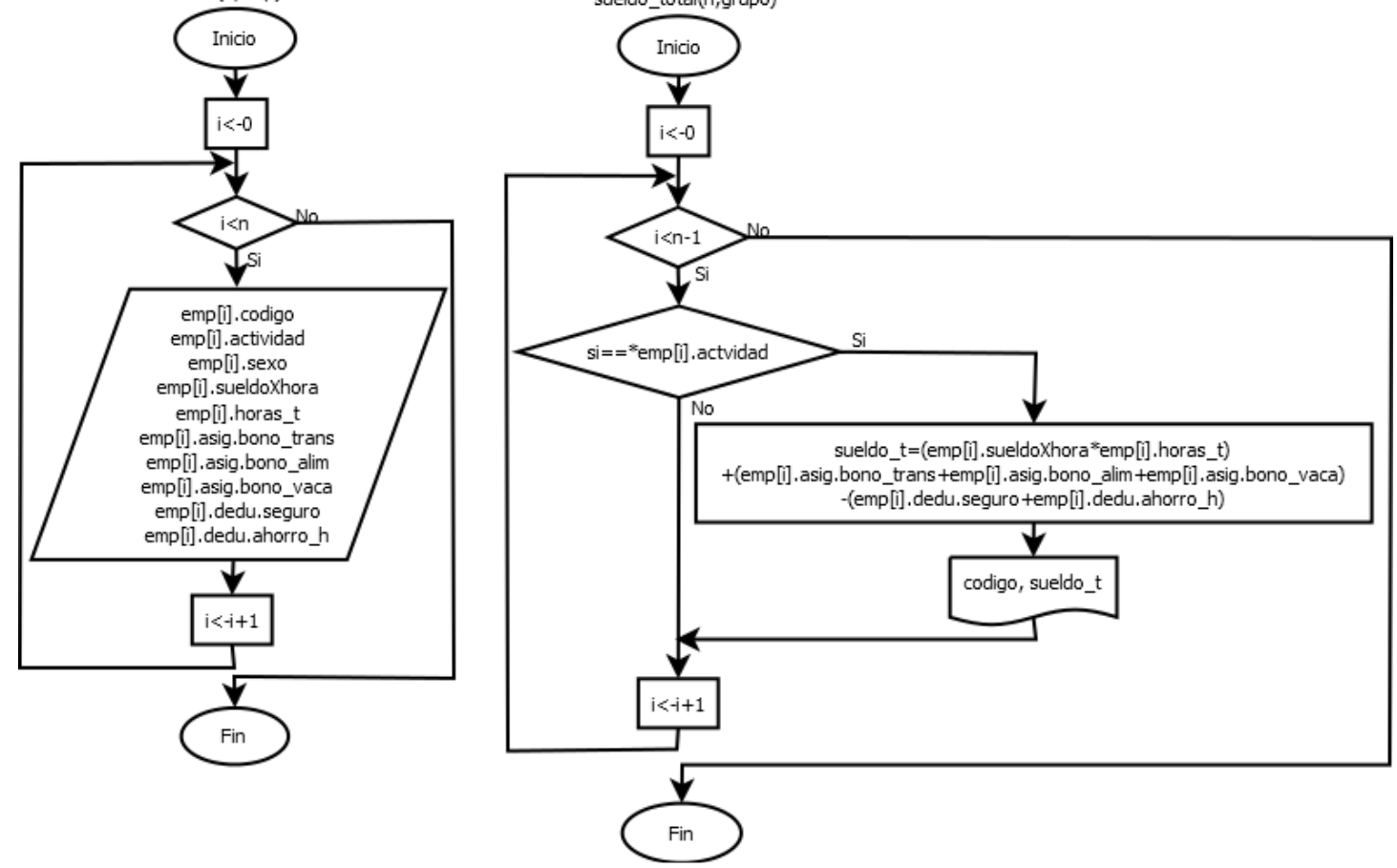